## Indesign Manual Spanish

Thank you very much for downloading Indesign Manual Spanish. As you may know, people have look hundreds times for their favorite novels like this Indesign Manual Spanish, but end up in harmful downloads.

Rather than reading a good book with a cup of tea in the afternoon, instead they juggled with some infectious virus inside their desktop computer.

Indesign Manual Spanish is available in our digital library an online access to it is set as public so you can download it instantly. Our book servers hosts in multiple locations, allowing you to get the most less latency time to download any of our books like this one. Kindly say, the Indesign Manual Spanish is universally compatible with any devices to read

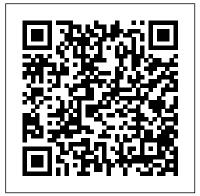

Free Roll Adobe Press Road traffic crashes in low- and middleincome countries have claimed over a million lives, and caused upwards of 20 million injuries, every year for over a decade. The UN and the WHO have been unsuccessful in reducing this tragedy. This book provides practical and prioritized recommendations of what to do now in

## low- and middle-income countries. Adobe InDesign CS6 SUPER MANUAL back to her own childhood days in CreateSpace

This is true story about real people is set in Edinburgh City and Dundee, where a petite Scottish Lassie called Rosie Gilmour, mother to Finlay Sinclair, receives news of the death of her son - who tragically has taken his own life by hanging. Rosie pretends her about her own self-worth and and how son is still alive by talking to him, for that takes away the unbearable pain of her loss. But once she begins to face up to the fact that Finlay is not coming back, her conversations become more of a challenge than she can handle. When memories of her past are triggered by everyday life events, they

take her mind back and forth in time -1960, when she flirted with the fairground boys, and to the day she gave birth to Finlay - "ME LADDIE". Rosie's Scottish accent becomes more apparent whenever her emotions are heightened and she begins to recite poetry. She goes on to reveal doubts she re-unites her role as mother - a role she had denied herself for seven years prior to Finlay's death. Rosie learns how to forgive herself and how to accept her loss with using practical coping strategies that sometimes but not always work for her. Many voices of different natures and walks of life

appear in Rosie's, story with each one offering a part of their own belief to try and console her in her misery - except that she turns her back on any advice or support offered. Rosie is convinced that she can cope with her loss on her own and &quote; needs no help from anyone, ships in American history, but for all the wrong thank you&quote; - until a sweet, gentle, reasons. A symbol of naval strength in the late 19th market. Despite President McKinley's wishes to soft-spoken voice begins to travel with her throughout her ordeal, leaving her no other choice but to listen. Eventually moving to the countryside in Angus, Rosie finds the isolation gives her life a new meaning offering her the opportunity to re-value her belief's about her own self values and decides the time has come to give her son a memorial service and invite a chosen few dance companions whom she met on a regular basis in Edinburgh to honour this day. Rosie begins to accept she will never be the same person she once had been and shall never be again, believing now her journey through grief taught her many lessons making her a stronger and better person than she imagined she could ever be.

## Adobe InDesign CS6 Classroom in a Book CreateSpace

\*Includes pictures \*Includes accounts of the explosion by the captain and surviving crew members \*Includes a bibliography for further reading "Remember the Maine, to Hell with Spain!" The USS Maine is one of the most famous century, the Maine's tragic fate is taught to students across the nation, not just because it was a disaster but because it is associated with the most notorious examples of yellow journalism in the country's history and ultimately brought about a war, despite the fact it's still unclear what caused the ship's explosion. In 1898, one of Spain's last possessions in the New World, Cuba, was waging a war for independence against Spain. Though Cuba was technically exempted from the United States' Monroe Doctrine since Cuba was already a possession of Spain when the Monroe Doctrine was issued, many Americans believed that the United States should side with Cuba against Spain. At the same time, however, President William McKinley wanted to avoid getting tangled in a war between outsiders, while Spain also wanted to avoid any conflict with United States and its powerful navy. Despite leaders hoping to stay above the fray, American economic interests were being harmed by the ongoing conflict between Cuban nationalists and Spain, as merchants' trading with Cuba was suffering now that the island was undergoing conflict. Furthermore, the

American press capitalized on the ongoing Cuban struggle for independence, which had been flaring up time and again since 1868. In an effort to sell papers, the press frequently sensationalized stories, which came to be known as yellow journalism, and during the run-up to war, yellow journalism spread false stories about the Cuban conflict in order to sell newspapers in the competitive New York City avoid a war, he was forced to support a war with Spain after the USS Maine suffered an explosion in Havana's harbor in February 1898. McKinley had sent the ship to help protect American citizens in Cuba from the violence that was taking place there, but the explosion devastated the USS Maine, which had to be towed to harbor and eventually scuttled, but only after 266 American sailors aboard the ship were killed. Although the cause of the explosion was never determined, yellow journalists in the American press blamed Spain, claiming the USS Maine was sabotaged. President McKinley was unable to resist popular pressure after a U.S. Navy report also claimed that the ship had been subjected to an explosion outside of its hull, which subsequently ignited its powder magazines inside the ship. Later investigations proved inconclusive, but President McKinley was now forced to accept war with Spain, bringing about the Spanish-American War. The Explosion of the USS Maine chronicles the controversial explosion, tracing the history of the ship from its glorious beginning to its ignominious end, as well as the critical aftermath. Along with pictures of important people, places,

and events, you will learn about the USS Maine like cover InDesign CS5. Updated: never before, in no time at all. Visual/Spatial Portals to Thinking,

Feeling and Movement Rose Garden Press

Book Design Made Simple gives DIY authors, small presses, and graphic designers-novices and experts alike-the power to design their own books. It's the first comprehensive book of its kind, explaining every step from installing Adobe InDesign riaht through to sending the files to press. For those who want to design their own books but have little idea how to proceed, Book Design Made Simple is a semester of book design instruction plus a publishing class rolled into one. Let keeps the reader glued to the two experts guide you through the process with easy step-by-step instructions, resulting in a professional-looking top-quality book

## Book Design Made Simple

Createspace Independent Pub Updated: August 2010. Author Peter longingly craved for. A chance to Kahrel updated this Short Cut to

November 2009. Author Peter Kahrel her job at the BBC, she is able to updated this Short Cut to address typos and reader comments. GREP (short for "General Regular-Expression Print") is a powerful tool that lets you use wildcards ("jokers") to search and replace text. InDesign's GREP implementation can be used for text and also for formatting codes, finding patterns in text as from her life... To get him back, well as literal text. GREP moves beyond the restrictions that hampered earlier InDesign search features, but unfortunately it does have the reputation of being d.

My Vietnam War Mastering InDesign CS3 for Print Design and Production

' ... a surging intensity that page.' - New York TimesLondon. 1970. Vicky Graham, an unsuccessful film producer at the BBC, crosses the path of Luciano Raffi, a famous violinist, as he performs at the Proms. For Vicky he represented something she could She first visited the city of not have, but something she lift her out of the unloving

greyness of everyday life. Through organise an interview with him, but their meeting triggers a renewed obsession with him. The reason? Luciano has something in common with Vicky - they both know about the portal. A secret history, nearly untraced, connects these distant souls. But will it last? Raffi is about to disappear she must travel to where and when she had never expected. She must uncover the secret history of the portal... Mr Lazarus is the latest book in Patrice Chaplin's series following The City of God and The Portal. Chaplin is a renown international bestselling author. Praise for Patrice Chaplin'Powerful romantic fiction in the tradition of Emily Bronte.' - Guardian ' ... a surging intensity that keeps the reader glued to the page.' - New York Times 'Genuinely witty horrors' -The Observer Patrice Chaplin is an author, journalist and playwright. Gerona, in Spain, when she was 15 and it was then that she learnt about the Grail mystery.

Throughout her life she has maintained an active interest in the history of the Grail and has lived in Spain and France. She has published more than 36 books, plays and short stories. The Circular Theory John Wiley & Sons Creative professionals seeking the fastest, easiest, most comprehensive way to learn InDesign CS6 choose Adobe InDesign CS6 Classroom in a Book from the Adobe Creative Team. The 16 project-best training material on the you are able to search the based lessons show readers step-by-step the key techniques for working with InDesign CS6. Readers learn what they need to know to create engaging page layouts using InDesign CS6. This completely revised CS6 edition covers the new tools for adding PDF form fields, linking content, and creating alternative layouts for digital publishing. The companion CD includes all the software quickly and easily.

lesson files that readers needClassroom in a Book offers to work along with the book. This thorough, self-paced quide to Adobe InDesign CS6 is ideal for beginning users who want to master the key features of this program. experience with InDesign can improve their skills and learn InDesign's newest Book series is by far the market. Everything you need to master the software is included: clear explanations of each lesson, step-by-step instructions, and the project will need a web-enabled files for the students." -Barbara Binder, Adobe Certified Instructor, Rocky Mountain Training Classroom in a Book®, the best-selling series of hands-on software training workbooks, helps you to the files. Depending on learn the features of Adobe

what no other book or training program does-an official training series from Adobe Systems Incorporated, developed with the support of Adobe product experts. All of Readers who already have some Peachpit's eBooks contain the same content as the print edition. You will find a link in the last few pages of your features. "The Classroom in a eBook that directs you to the media files. Helpful tips: If book, search for "Where are the lesson files?" Go to the very last page of the book and scroll backwards. You device or computer in order to access the media files that accompany this ebook. Entering the URL supplied into a computer with web access will allow you to get your device, it is possible that your display settings

will cut off part of the URL. view images of completed To make sure this is not the case, try reducing your font size and turning your device to a landscape view. This should cause the full URL to appear.

Real World Adobe InDesign CC John Wiley & Sons For any course that includes graphic arts software and computer design software as part of the curriculum. Courses can be found in Office Information Systems, Computer Science, and Fine Arts Departments, as well as Continuing Education, Journalism, and Printing and Lithography. Texts are built with the same pedagogical structure, designed to be used separately or in sets. Already popular in corporate they complete real-world training environments.\* NEW - projects. \* Project data Student Gallery - Included on available on dual-platform CD-creating and adapting content Student CD-ROM for some courses. \* Allows students to ePublishing with InDesign CS6

projects created by other students. \* NEW -Demonstration Software -Included on Student CD-ROM for some applications. \* Offers students the opportunity to try out demo versions of new graphic arts software applications before purchasing. \* Menu of titles to mix and match - Many courses include instruction in more than one software application. \* Allows instructors to offer the basics of several programs or to focus on the advanced complexities of the program of their choice. \* Projectbased instruction. \* Lets students learn the basics of the software programs while ROM

John Wiley & Sons

Here's the designer's quide to creating excellent e-books with InDesign Creative professionals are designing more and more ebooks and e-zines as digital publishing increasingly gains market share. This book pulls together a wide range of essential information to help them maximize the versatility of InDesign for e-publishing. If you need to know how to build, deploy, and manage digital publications using InDesign, here's your guide to the process, from understanding the platforms and devices and how best to design for them to creating media-rich content for multiple formats using a variety of technologies. Designers are seeking to sharpen their skills to compete in today's e-publishing market, and this book is packed with necessary information about

for e-publication Explains how to plan a new digital

publication, convert a print publication to digital, add multimedia and interactivity, and publish and distribute the finished product Covers platforms, devices, and formats; creating media-rich content; designing for different devices; and managing digital publications Examines Adobe's Digital Publishing System, CSS, HTML5, and other commercial vehicles available for e-publishing on multiple platforms, including iPad, Kindle, NOOK, and other tablets and e-readers ePublishing with InDesign is a valuable tool for The U.S. Public Land Survey System truth beneath his lies causes designers seeking to boost their skills and create cutting-Brain injury plunged Lia into a edge e-publications.

The Cave Twins Adobe Press BUILD WITH STEEL introduces beginners to load and resistance factor design (LRFD) for steel buildings. The book covers the topics encountered in undergraduate steel design courses and on national exams (FE and PE). The full color

layout is rich with photos, illustrations, and examples. It carefully explains the basis and application of the tables and specifications found in the AISC Steel Construction Manual (14th edition). Royalty Free. Adobe PageMaker 7.0 Adobe Press Hi My Name Is C.J. is an easy to read, fun, interactive children's book. Meet 5 year-old C.J. and learn about all the things he likes and does. Enjoy the interactive pages by writing your own C.J. story and have fun drawing and colorizing the characters. Have fun and use your imagination.

for Missouri Routledge world of distortion and chaos, where her own thoughts and senses could no longer be trusted. Searching for medical help, she found doubt and manipulation instead. But I'm Not Depressed is a bleak but ultimately hopeful tale, and a slap in the face to the culture of psychobabble. Dearly Beloved H.O.T. Press Publishing

After the collision claimed her mother's life and left her with a memory full of holes, Lilly Noble is sent away to boarding school on the gloomy island of Raven's Landing, Maine. Though feeling exiled and abandoned by her father, she is determined to fill in the blanks the accident left in her mind. When she meets the hypnotically charming and strangely intense Murosky Skaggs, his unnatural curiosity and careful attentions toward her raise her suspicions. His stories don't add up. Lilly's search for the her life to take a thrilling and terrifying twist. What she doesn't realize is the closer she gets to revealing his dark secret, the closer she comes to regaining her memory and unmasking her mother's murderer. But something else, something far more sinister is lurking just off the coast. It's been there, waiting for her. Lilly's quest for answers

puts her and those around her in Graphic Design for Architects mortal danger, and once she starts down that path, there is "The Ultimate guide to unarmed no turning away from her destiny, if she can survive. Young Adult Paranormal Hi My Name Is Cj Free Your Words

Skateboarding Basics: Your Beginners Guide is a simple and self defense skills. in easy-to-read book in which you'll discover top tips and practical advice to learn all about skateboarding including.... The History of Skateboarding Popularity of Skateboarding What Makes Skateboarding Popular Protective Gear for Skateboarding Choosing the Right Shoes Choosing a Skateboard Choosing Skateboard Wheels Putting Your Skateboard Together Balancing on Your Skateboard How to Grip a Skateboard Essential Tips for Beginners Riding a Skateboard Tricks for Beginners Improving Your Skateboarding Style Mastering Tricks

Brandt Tobler

self defense covers a comprehensive combination of techniques, training methods, and strategies designed to provide practitioners with highly efficient and effective addition to physical techniques, non-physical awareness and prevention are also covered in great detail. The progression of techniques and training methods are presented as they would be taught in private lessons, and hundreds of easy to follow photos with directional arows and ghost imaging make learning easier than ever" -- page [4] of cover.

A Designer's Guide to Adobe InDesign and XML ?????? Mastering InDesign CS3 for Print Design and ProductionJohn Wiley & SonsAdobe InDesign Reducing Global Road Traffic Tragedies Adobe Press

Designers or other creative professionals who create digital documents are always looking for ways to make their products more appealing to the user. One way of doing that is to increase reader engagement by building interactive animated effects into their designs. Creating Animations in Adobe InDesign One Step at a Time teaches the reader not only how to add animation to their InDesign documents (via step-by-step exercises) but also helps the reader to choose among the various digital format options for exportePub (concentrating on the new Fixed-Layout variety), DPS , and PDF. Clear explanations and plenty of full-color graphics will guide the reader through the potentially confusing digital publishing landscape. Adding animated effects in InDesign documents is a field set to grow. The practice was given a big push in the 2014 release of the Adobe Creative Cloud, when InDesign introduced the new Fixed-Layout EPUB export format. EPUBS exported in this format preserve the layout of the InDesign document, and can include animated effects as well as media,

such as audio and video. Fixed-Layout EPUB has gathered a large following in a short time for a number of reasons. They allow ePubs such as children's books to display fun animations to enhance the child's reading experience. They provide businesses a way to create all the interactivity of PDF documents PLUS animations not supported by PDFs. They are a viable replacement for Single Edition DPS folios which Adobe longer supports. The book will cover over two hundred different effects you can create using the animation features of InDesign. These include animations that don't appear in the regular animation controls. Each chapter will have four or more exercises that the reader can follow along. The chapter exercises will start very basic and then work up. So the last exercise in each chapter will take more time than the first. This means someone can go through the book doing only the easy exercises in each chapter and come back later to get more involved. Some of the exercises will use basic shapes. Other exercises will use more advanced

artwork. All the artwork, includingof studying philosophy at the

the basic shapes, will be available for download by the reader so they can follow along with the exercises. In addition, the finished artwork for each exercise will also be provided to allow the readers to see how the animation is supposed to work. Written a longtime publishing expert, the book thoroughly covers the theory and best practices for creating animations in InDesign CC.

<u>Creating Animations in Adobe</u> <u>InDesign CC One Step at a Time</u> "O'Reilly Media, Inc." Dearly Beloved is a short book of poems dedicated to, for, and about Prince. The Shyness and Social Anxiety

System Knowthis Media Writers have been writing about war since the siege of Troy, but few, if any, have captured the first-person experience of war as deeply as My Vietnam War. Set in 1967 (the deadliest year of the Vietnam War), this memoir-style novel depicts the psychological journey of a young man whose carefree days

university are ended by the draft. The story follows him from his initial rear-echelon assignment in Saigon, where he falls for a mysterious storytelling bar girl, to his eventual posting at an isolated front-line firebase in one of the deepest parts of the Vietnam jungle. While recovering from a leg wound (he is hit by a piece of bone from a fellow soldier who stepped on a booby trap mine), he becomes the assistant medic and sees the horrors of war close up. The experience begins his steady spiral down into PTSD. After he is seriously wounded, he ends up back in Saigon where, after an old friend from Arizona gets him involved in the underground drug trade, the mysterious bar girl may be his only hope for salvation. It is a powerful story, well-written, with vivid detail that you will never forget.

Military Recruiting in the

United States Createspace Independent Publishing Platform the statutes, or, established a decisions relative to the The U.S. Public Land Survey System (USPLSS) was born in 1785 and has been evolving ever broad view of the USPLSS is since. The General Land Office (GLO) and, later, the Bureau of its own peculiarities, specific reestablishing lost and Land Management's (BLM) system of laying out our sections, townships and ranges has been refined, changed, modified, improved, and, of course, has benefited from improvements in equipment and advances in technology. There have been eight editions of USPLSS instructions published from 1785 - 2009 by either the GLO of the BLM. The results are regional differences in the USPLSS across our United States. from Ohio (where our System began with its initial field surveys) to Alaska (where history of the System, from surveying work continues). And, there are differences in the USPLSS from state to state as legislatures have enacted statutes pertaining to the System in their state, and each surveys; GLO protraction and

state's courts have interpreted platting; Missouri court resurvey legal principle through case law. While the similar, each state will have to only that state. Textbooks and reference manuals about the of the USPLSS; Example USPLSS in general and about generic resurvey procedures on the System are available. Textbooks or reference manuals about the USPLSS which are state-specific and cover the original GLO instructions, resurvey procedures and applicable state statutes and case law are not available. Until now...for Missouri. This book is a complete synthesis of that will fill the reference the USPLSS for Missouri. Briefly, it contains: The early The book has seven chapters, 1785 - 1815; The French and Spanish in Pre-America Missouri; The "shaping" of Missouri...its boundaries; Laying out the original GLO

USPLSS; Historical review of Missouri statute law relative to the USPLSS (1814 to date); "Best practices" for restoring obliterated corners calculation problems applying coordinate geometry to lost corner reestablishment; Example GLO plats with notes. This comprehensive coverage of the USPLSS for Missouri will provide the surveying student, educator and practitioner (and those preparing for licensure as a Professional Surveyor in Missouri) with a single book void that existed in the past. three tables, twenty-eight figures, forty-eight protraction and example problems, eighty-nine example GLO plats, four appendices and a Glossary and "Further Reading" list.